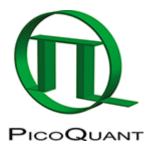

~~TOC~~

## **EasyTau**

## **Scripts**

EasyTau features a scripting language to automate more complex experiments. Examples of EasyTau scripts can be found on github: https://github.com/PicoQuant/EasyTau-Scripts

## Create a Script from a wizard measurement

The easiest way to start with scripting measurements in EasyTau is to acquire a measurement with a wizard and then create a script from this measurement.

- Create a data set using a wizard of your choice
- Right click on the data set
- Select Transfer script to customised mode, script page

© PicoQuant GmbH 1/2

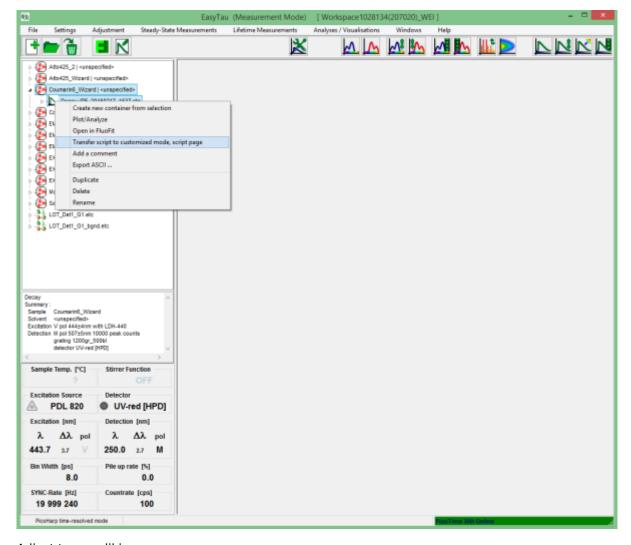

· Adjust to your liking

Copyright of this document belongs to PicoQuant GmbH. No parts of it may be reproduced, translated or transferred to third parties without written permission of PicoQuant GmbH. All information given here is reliable to our best knowledge. However, no responsibility is assumed for possible inaccuraciesor omissions. Specifi cations and external appearances are subject to change without notice.

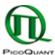

PicoQuant GmbH Rudower Chaussee 29 (IGZ) 12489 Berlin Germany P +49-(0)30-1208820-89 F +49-(0)30-1208820-90 info@picoquant.com www.picoquant.com

© PicoQuant GmbH 2/2